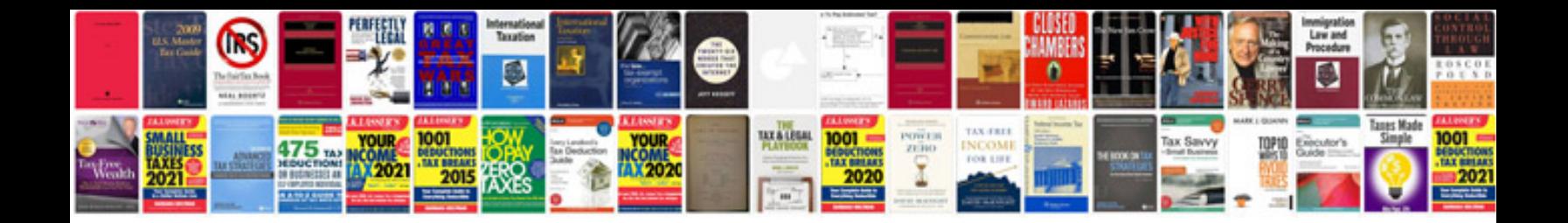

**Software to convert to mobile format**

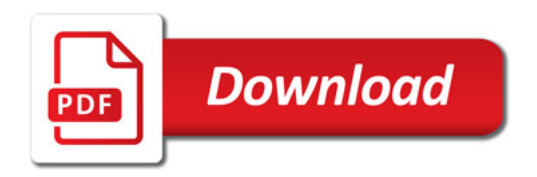

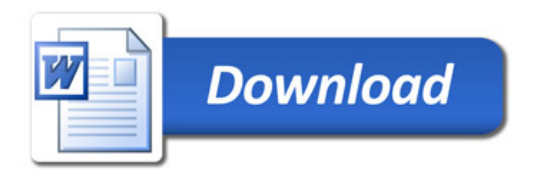